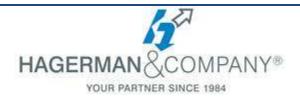

# Vault for the Inventor User

# **1-Day Class**

The Autodesk Vault for the Inventor User course is intended for the Inventor users who need to access their design files from the Autodesk Vault software. This course provides an introduction to the Vault software and focuses on the basic features for managing files and project with the Autodesk Inventor add-in and from the user's perspective. This course does not cover topics specific to Vault Professional software.

### Introduction to Autodesk Vault

- Autodesk Vault Overview
- Autodesk Vault Environment
- Vault Workflow

### • Basic Vault Tasks

- Accessing the Vault
- Autodesk Vault User Interface
- Types of Users and User Permissions
- Working with Files and the Vault
- Perform Basic Vault Tasks
- Adding Non-CAD Files to the Vault

# Working with Vault and Autodesk Inventor

- Autodesk Vault Projects
- Adding Inventor Models to a Vault
- Common Vault Tasks in Inventor
- Retrieve Inventor Files from the Vault
- Edit Autodesk Inventor Files
- Place Inventor Files
- Inventor iProperties in Vault

# Working with Vault and AutoCAD

- Accessing the Vault in AutoCAD
- Working with AutoCAD Files
- Check Files In and Out of the Vault

### Common Vault Tasks

- Customizing Views
- Finding Files
- Managing Versions
- Renaming and Moving Files
- Reusing Designs
- Managing Properties
- Replacing Files

## Organizing and Populating a Vault

- How Inventor Files are Organized
- Adding Existing Models to a Vault
- Add Existing Projects to a Vault

## Customizing the User Interface

- Customizing Columns
- Shortcuts

## File and Design Management

- Managing Files in the Vault
- Editing File Properties

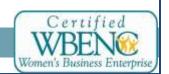